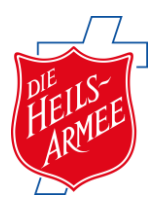

24.04.2018

## **Besondere Anlässe zum Spenden**

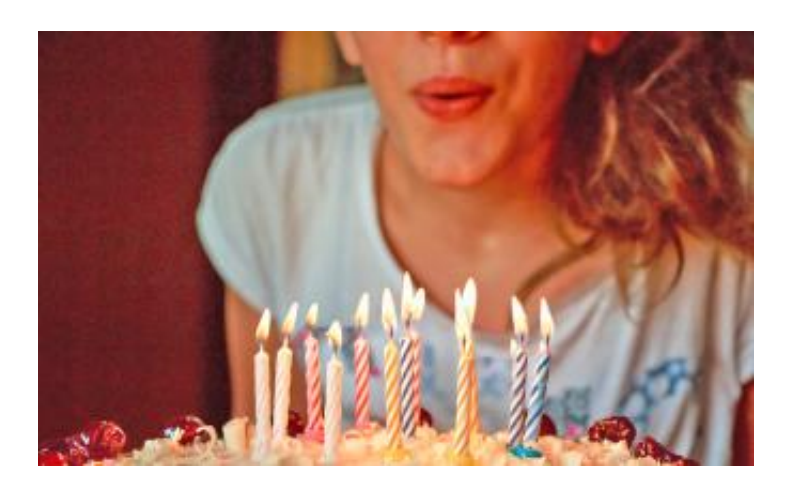

Immer wieder nehmen Menschen ihren Geburtstag oder ihr Hochzeitsjubiläum, ihre Vereins- und Firmen-Events oder gar Trauerfeiern zum Anlass, um Gutes zu bewirken. Statt um Geschenke bitten sie um Spenden für Projekte der Heilsarmee. Andere wiederum initiieren einen Kuchenverkauf, ein Benefizkonzert oder laufen einen Marathon, um unsere Arbeit zu unterstützen.

Für solche Anlässe stellen wir nun seit Kurzem ein praktisches Hilfsmittel auf unserer Website zur Verfügung. Im Handumdrehen richten Sie unter [heilsarmee.de/spendenaktionen](https://www.heilsarmee.de/spendenaktionen.html) mit wenigen Mausklicks Ihre eigene Spendenaktionsseite ein. Diese können Sie anschließend mit Ihren Freunden teilen, die so die Möglichkeit haben, Ihr Anliegen mit einer Spende zugunsten der Heilsarmee zu unterstützen. An einem "Spendenbarometer" sehen die Besucher Ihrer Seite jeweils, wie viel vom anvisierten Spendenziel bereits erreicht wurde. Wer möchte, kann außerdem einen Kommentar auf der Seite hinterlassen.

Ihre Spendenaktionsseite ersetzt also das sonst aufgestellte Sparschweinchen oder die Sammelbüchse und bietet außerdem den Vorteil, dass Ihre Freunde auf Wunsch automatisch eine Zuwendungsbescheinigung von uns erhalten.

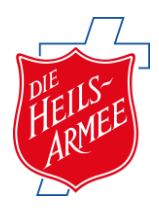

## **Neugierig geworden?**

[Dann probieren Sie diesen neuen Weg, die Heilsarmee zu unterstützen, doch einfach](https://www.heilsarmee.de/spendenaktionen.html) [einmal aus.](https://www.heilsarmee.de/spendenaktionen.html)

Vielen Dank!

## **Beispiele einiger bestehenden Spendenaktionen**

var fb\_config = { 'count': '6', 'sort': 'received\_percentage', 'has\_image': '1', 'show\_expired': '1', 'status': 'preferred',  $}$ ; var fb\_params = "; for(var key in fb\_config) { fb\_params += '&'+key+'='+encodeURI(fb\_config[key]); } document.write(String.fromCharCode(60)+"script type='text/javascript' src='https://secure.fundraisingbox.com/app/widgetJS?cfl=5ad86c6b8 c251&cfh=cvarji3u"+fb\_params+"'>"+String.fromCharCode(60)+"/script>"); Bitte Javascript aktivieren